BOLETÍN DE EJERCICIOS TEMA 0. CÁLCULO VECTORIAL.

## **1. Vectores**

**EJ. 1. 1.** Calcular la suma de los siguientes vectores:

- $\vec{a} = \hat{x} + 2'1\hat{y} 1'3\hat{z}$
- $\vec{b} = 3\hat{x} 8'4\hat{y} 2'9\hat{z}$
- $\vec{c} = 3'9\hat{x} \hat{y} + 4'1\hat{z}$

SOLUCIÓN:

$$
\vec{s} = \vec{a} + \vec{b} + \vec{c} = (a_x + b_x + c_x)\hat{x} + (a_y + b_y + c_y)\hat{y} + (a_z + b_z + c_z)\hat{z}
$$
  
=  $(1 + 3 + 3'9)\hat{x} + (2 - 8'4 - 1)\hat{y} + (-1'3 - 2'9 + 4'1)\hat{x}$   

$$
\vec{s} = 7'9\hat{x} - 7'4\hat{y} - 0'1\hat{z}
$$

**EJ. 1. 2.** Escribir la expresión de un vector que forme un ángulo de  $45^{\circ}$  con los ejes  $x \in y$ SOLUCIÓN:

La condición pedida implica que las coordenadas del vector en el plano xy sean iguales. La solución es múltiple, *ya que hay infinitos vectores que la cumplen. Una soluci´on ser´ıa:*

$$
\vec{v} = \hat{x} + \hat{y}
$$

*O expres´andolo en forma de terna de valores:*

$$
\boxed{\vec{v} = (1,1,0)}
$$

*Se podr´ıa dar una expresi´on general as´ı:*

$$
\begin{array}{ccc}\n\vec{v} = k\hat{x} + k\hat{y} & \forall k \in \mathbb{R} \\
\hline\n\vec{v} = (k, k, 0)\n\end{array}
$$

E<sub>I</sub>**. 1. 3.** Calcular el módulo del vector resultante de sumar:

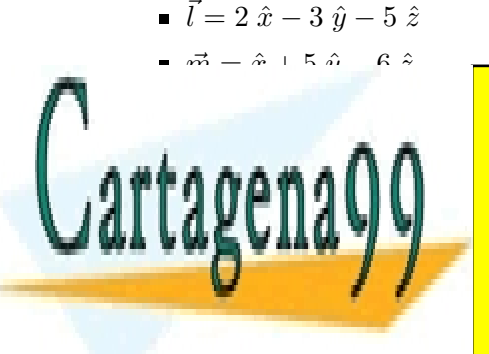

CLASES PARTICULARES, TUTORÍAS TÉCNICAS ONLINE LLAMA O ENVÍA WHATSAPP: 689 45 44 70 - - -

CALL OR WHATSAPP:689 45 44 70 ONLINE PRIVATE LESSONS FOR SCIENCE STUDENTS

**EJ. 1. 4.** Se tienen los siguientes vectores: www.cartagena99.com no se hace responsable de la información contenida en el presente documento en virtud al Si la información contenida en el documento es ilícita o lesiona bienes o derechos de un tercero háganoslo saber y será retirada. Artículo 17.1 de la Ley de Servicios de la Sociedad de la Información y de Comercio Electrónico, de 11 de julio de 2002.

~s = ~l + ~m + ~n = 2ˆx + 3ˆy − 18ˆz

- $\vec{l} = \hat{x} \hat{y} 5 \hat{z}$
- $\vec{m} = \hat{x} + 5 \hat{y} 6 \hat{z}$
- $\vec{n} = -\hat{x} + \hat{y} 7\hat{z}$

Calcular un vector que tenga de módulo 3 y que esté en la dirección y sentido dados por el resultado de la suma de los tres. SOLUCIÓN:

 $E1$  *vector suma*  $\vec{s}$  *es:* 

$$
\vec{s} = \vec{l} + \vec{m} + \vec{n} = \hat{x} + 5\hat{y} - 18\hat{z}
$$

*Y su m´odulo*

$$
s = \sqrt{s_x^2 + s_y^2 + s_z^2} = \sqrt{2^2 + 3^2 + (-18)^2} \qquad \boxed{= 18'708}
$$

*El vector unitario en la dirección de*  $\vec{s}$  *es:* 

$$
\hat{s} = \frac{\vec{s}}{18'708} = 0'053 \hat{x} + 0'267 \hat{y} - 0'962 \hat{z}
$$

*Y* finalmente, llamando al resultado  $\vec{v}$ :

$$
\vec{v} = 3\hat{s} = 0'160 \hat{x} + 0'802 \hat{y} - 2'886 \hat{z}
$$

**EJ. 1. 5.** Se tienen los siguientes vectores:

- $\vec{a} = \hat{x} + \hat{y} + \hat{z}$
- $\vec{b} = -2 \hat{y} \hat{z}$
- $\vec{c} = 4 \hat{x} + \hat{z}$

Calcular un vector unitario en la dirección del vector  $\vec{s} = \vec{a} + 3\vec{b} - \vec{c}$ SOLUCIÓN:

3

<del>(−∞ − 2∂ + ^</del>z)|

 $\vec{s} = (\hat{x} + \hat{y} + \hat{z}) + 3(-2 \hat{y} - \hat{z}) - (4 \hat{x} + \hat{z}) = -3 \hat{x} - 5 \hat{y} - 3 \hat{z}$ 

*El vector resultante define una dirección. Para dar un vector unitario en esta dirección se divide*  $\vec{s}$  *por el su módulo, resultando un vector unitario en su dirección. El sentido será el mismo que el de*  $\vec{s}$ *.* 

$$
\hat{s} = \frac{\vec{s}}{|\vec{s}|} = -0'4575 \hat{x} - 0'7625 \hat{y} - 0'4575 \hat{z}
$$

**EJ. 1. 6.** Un vector va del origen de coordenadas al punto A(6, −2, −4). El vector unitario que apunta del origen al punto B es  $(2, -2, 1)/3$ . Si la distancia entre los puntos A y B es de 10 unidades, calcular las coordenadas del punto B.

SOLUCIÓN:

*Se considera el vector que va del origen al punto* B*,* B~ *. Si se calculan sus coordenadas, se tienen inmediatamente las del punto* B *que es lo que se pide.* B~ *se puede escribir como el producto de un escalar por el vector*

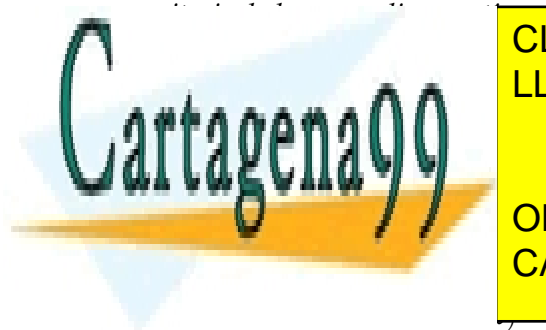

*unitario dado que se dice que tienen la misma direcci´on (que no sentido):* CLASES PARTICULARES, TUTORÍAS TÉCNICAS ONLINE **A O ENVÍ** <u>LLAMA O ENVÍA WHATSAPP: 689 45 44 70</u> *Tambi´en se cumple que* |A~ − B~ | = 10*, ya que la distancia entre los puntos* A *y* B *es lo mismo que el m´odulo* - - - ONLINE PRIVATE LESSONS FOR SCIENCE STUDENTS

 $\frac{3}{3}$  + (+  $\frac{3}{3}$  + (+  $\frac{3}{3}$  +  $\frac{3}{3}$  +  $\frac{3}{3}$  +  $\frac{3}{3}$  +  $\frac{3}{3}$  +  $\frac{3}{3}$  +  $\frac{3}{3}$  +  $\frac{3}{3}$  +  $\frac{3}{3}$  +  $\frac{3}{3}$  +  $\frac{3}{3}$  +  $\frac{3}{3}$  +  $\frac{3}{3}$  +  $\frac{3}{3}$  +  $\frac{3}{3}$  +  $\frac{3}{3}$  +

3 ) 2 = 100<br>2 = 200

CALL OR WHATSAPP:689 45 44 70

 $\frac{1}{2}$ 

Si la información contenida en el documento es ilícita o lesiona biênes o derechos de un tercero háganoslo saber y será retirada. www.cartagena99.com no se hace responsable de la información contenida en el presente documento en virtud al Artículo 17.1 de la Ley de Servicios de la Sociedad de la Información y de Comercio Electrónico, de 11 de julio de 2002.

*La ecuaci´on resultante de la que se puede extraer* K *es:*

$$
K^2 - 24K + 56 = 100
$$

*De esta ecuación se obtienen dos posibles resultados. Tomando el positivo:*  $K = 11'75$ :

$$
\vec{B} = 7'83\hat{x} - 7'83\hat{y} + 3'92\hat{z}
$$

**E<sub></sub>J. 1. 7.** Dados los vectores  $\vec{A} = 3\hat{x} + 2\hat{y} - 6\hat{z}$  y  $\vec{B} = 2\hat{x} - \hat{y} - 2\hat{z}$ , calcular el ángulo que forman. SOLUCIÓN:

*Siendo* α *el ´angulo buscado, se cumple:*

$$
\vec{A} \cdot \vec{B} = |\vec{A}| |\vec{B}| \cos(\alpha) \Longrightarrow \cos(\alpha) = \frac{\vec{A} \cdot \vec{B}}{|\vec{A}||\vec{B}|}
$$

$$
\alpha = \arccos \frac{\vec{A} \cdot \vec{B}}{|\vec{A}||\vec{B}|}
$$

*Aplicando la definici´on del producto escalar:*

$$
\vec{A} \cdot \vec{B} = (3\hat{x} + 2\hat{y} - 6\hat{z}) \cdot (2\hat{x} - \hat{y} - 2) = 6 - 2 + 12 = 16|\vec{A}| = \sqrt{3^2 + 2^2 + (-6)^2} = 7
$$
  
\n
$$
|\vec{B}| = \sqrt{2^2 + (-1)^2 + (-2)^2} = 3
$$
  
\n
$$
\cos(\alpha) = \frac{16}{7 \cdot 3} = 0'762 \Rightarrow \alpha = 40'37^o
$$

## **EJ. 1. 8.** Calcular un vector paralelo a la recta:  $y = 3x - 1$  y cuyo módulo sea igual a 6'5 SOLUCIÓN:

El vector pedido se calcula multiplicando el módulo que debe tener, 6'5, por un vector unitario en la dirección *definida por la recta. Para ello basta con calcular 2 puntos que pertenezcan a ´esta* (x1, y1),(x2, y2) *dando dos valores*  $x_1$ ,  $x_2$  *y* obteniendo sus correspondientes parejas  $y_1$  *y*  $y_2$  (cualquier pareja de valores de x es válida):

*Para*  $x = 0 \Rightarrow y = -1, P_1 = (0, -1)$ 

 $^{\circ}$   $^{\circ}$ 

*Para*  $x = 1$   $\Rightarrow$   $y = 2$ ,  $P_2 = (1, 2)$ 

*El vector*  $\vec{v}$  *es:* 

*de sentido opuesto:*

$$
\vec{v} = P_1 - P_2 = (0, -1) - (1, 2) = (-1, -3) = -\hat{x} - 3\hat{y}
$$

Este vector ya está en la dirección de la recta. Falta hacer que tenga el módulo que se pide, para lo cual es *necesario pasarlo a un vector unitario:*

$$
|\hat{v}| = \sqrt{(-1)^2 + (-3)^2} = \sqrt{10} = 3'16 \Rightarrow \hat{v} = \frac{1}{3'16}(-\hat{x} - 3\hat{y}) = -0'316\hat{x} - 0'949\hat{y}
$$

*Es soluci´on v´alida la que se consigue restando los puntos al rev´es* P<sup>2</sup> − P<sup>1</sup> *que resulta en el mismo vector pero*

- - -

<mark>LLAMA O ENVÍA WHATSAPP: 689 45 44 70</mark> CLASES PARTICULARES, TUTORÍAS TÉCNICAS ONLINE

ONLINE PRIVATE LESSONS FOR SCIENCE STUDENTS CALL OR WHATSAPP:689 45 44 70

**EJ. 1. 9.** Dados los vectores  $\vec{r}_1 = (7, 3 - 2), \vec{r}_2 = (-2, 7, -3)$  y  $\vec{r}_3 = (0, 2, 3)$ , se pide:<br>www.cartagena99.com no se hace responsable de la información contenida en el presente documento en virtud al Si la información contenida en el documento es ilícita o lesiona biênes o derechos de un tercero háganoslo saber y será retirada. Artículo 17.1 de la Ley de Servicios de la Sociedad de la Información y de Comercio Electrónico, de 11 de julio de 2002.

a) Calcular un vector unitario perpendicular a  $\vec{r}_1$  y  $\vec{r}_2$ b) Ídem perpendicular a los vectores  $\vec{r}_1 - \vec{r}_2$  y  $\vec{r}_2 - \vec{r}_3$ . SOLUCIÓN:

*a) El vector unitario pedido es:*

$$
\hat{u}_{12} = \frac{\vec{r}_1 \times \vec{r}_2}{\mid \vec{r}_1 \times \vec{r}_2 \mid}
$$

$$
\vec{r}_1 \times \vec{r}_2 = \begin{vmatrix} \hat{x} & \hat{y} & \hat{z} \\ 7 & 3 & -2 \\ -2 & 7 & -3 \end{vmatrix} = \hat{x}((3)(-3) - (-2)(7)) - \hat{y}((7)(-3) - (-2)(-2)) + \hat{z}((7)(7) - (3)(-2))
$$

$$
= 5\hat{x} + 25\hat{y} + 55\hat{z}
$$

 $| \vec{r}_1 \times \vec{r}_2 | = \sqrt{5^2 + 25^2 + 55^2} = 60'62$ 

*Finalmente:*

$$
\hat{u}_{12} = \frac{1}{60^{\prime}22} (5\hat{x} + 25\hat{y} + 55\hat{z}) = 0^{\prime}08\hat{x} + 0^{\prime}41\hat{y} + 0^{\prime}91\hat{z}
$$

*b) El procedimiento es el mismo que en el apartado anterior solo que los vectores de partida son:*

$$
\vec{a}=\vec{r}_1-\vec{r}_2=9\hat{x}-4\hat{y}+\hat{z}
$$

*y*

$$
\vec{b} = \vec{r}_2 - \vec{r}_3 = -2\hat{x} + 5\hat{y} - 6\hat{z}
$$

*Siguiendo los mismos pasos el resultado es:*

$$
\hat{u} = 0'2853 \hat{z} + 0'7809 \hat{y} + 0'5557 \hat{z}
$$

**EJ. 1. 10.** Dados los vectores  $\vec{A} = 0'76$   $\hat{x} + 1'23$   $\hat{y} + 2'12; \hat{z}$  y  $\vec{B} = -2$   $\hat{x} - 0'5$   $\hat{y} - 2'11; \hat{z}$  , calcular el modulo del vector formado por la resta de  $\vec{A}$  y el vector resultante de cambiarle el signo a la tercera componente de  $\vec{B}$ SOLUCIÓN:

El vector  $\vec{B}$  modificado es:  $\vec{B}' = -2\ \hat{x} - 0'$ 5  $\hat{y} + 2'$ 11  $\hat{z}$ 

$$
\vec{A} - \vec{B}' = (0'76 \hat{x} + 1'23 \hat{y} + 2'12 \hat{z}) - (-2 \hat{x} - 0'5 \hat{y} + 2'11 \hat{z})
$$
  
=  $(0'76 - (-2))\hat{x} + (1'23 - (-0'5))\hat{y} + (2'12 - 2'11)\hat{z}$   
=  $2'76 \hat{x} + 1'73 \hat{y} + 0'01\hat{z}$ 

*Finalmente:*

$$
|A - \vec{B}'| = \sqrt{(2'76)^2 + (1'73)^2 + (0'01)^2} = 3,26
$$

- - -

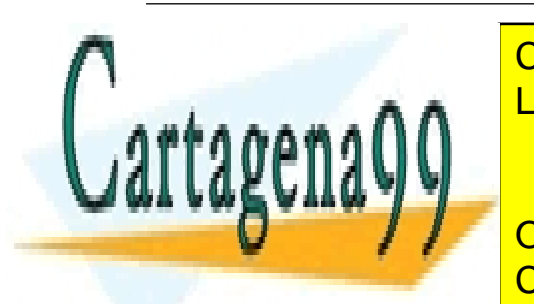

**E** JALCULARES, TUTORÍAS TÉCNICAS ONLINE <mark>LLAMA O ENVÍA WHATSAPP: 689 45 44 70</mark>

*Si la superficie de referencia para la descomposici´on del vector es uno los planos coordenados la componente* ONLINE PRIVATE LESSONS FOR SCIENCE STUDENTS *normal es la que no corresponde con el eje perpendicular a plano.* CALL OR WHATSAPP:689 45 44 70

*Y si se pide la componente tangencial, es el vector formado por las componentes asociadas el plano en cuestión.* 

*Es decir, si se pide la componente normal al plano* xy*, esta ser´a la componente* z

*Si se trata del plano* xy*, esta componente es la formada por las coordenadas en* x *y en* y www.cartagena99.com no se hace responsable de la información contenida en el presente documento en virtud al Si la información contenida en el documento es ilícita o lesiona biênes o derechos de un tercero háganoslo saber y será retirada. Artículo 17.1 de la Ley de Servicios de la Sociedad de la Información y de Comercio Electrónico, de 11 de julio de 2002.

- *Respecto al plano* xy*: Componente tangencial:*  $\vec{v}_T = 2\hat{x} + 4\hat{y}$ *Componente normal:*  $\vec{v}_N = -2\hat{z}$
- *Respecto al plano* yz*: Componente tangencial:*  $\vec{v}_T = 4\hat{y} - 2\hat{z}$ *Componente normal:*  $\vec{v}_N = 2\hat{x}$
- *Respecto al plano* xz*: Componente tangencial:*  $\vec{v}_T = 2\hat{x} - 2\hat{z}$ *Componente normal:*  $\vec{v}_N = 4\hat{y}$

**EJ. 1. 12.** Calcular las componentes normal y tangencial del vector  $\vec{v} = (0^{\prime}7, 4, 0^{\prime}7)$  con respecto al plano xy

SOLUCIÓN:

*La componente normal es la perpendicular (normal) al plano* xy*, es decir, la componente* z

$$
\boxed{\vec{v}_N=0'7\hat{z}}
$$

*La tangencial es la que est´a incluida en el plano* xy*, por lo tanto, formada por las componentes* x *e* y

$$
\vec{v}_T = 0'7 \hat{x} + 4 \hat{y}
$$

**EJ. 1. 13.** Calcular las componentes normal y tangencial del vector  $\vec{v} = 3'1 \hat{x} - 2'6 \hat{y}$  con respecto a la superficie xz

SOLUCIÓN:

*Componente normal: debe ser la parte de*  $\vec{v}$  *que sea perpendicular al plano* xz, es decir la coordenada en  $\hat{y}$ *:* 

$$
\vec{v}_N = -2'6\hat{y}
$$

*Componente tangencial, la que es paralela al plano* xz*, la coordenada en* x*:*

$$
\vec{v}_T = 3' 1 \hat{x}
$$

**EJ. 1. 14.** Descomponer el vector:

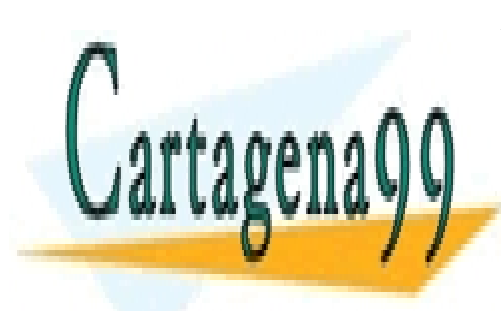

 $\vec{E} = 3'7 \hat{x} - 8'5 \hat{y} + 2'1 \hat{z}$   $V/m$ en sus componentes tangencial y normal a las superficies xy, xz e yz CLASES PARTICULARES, TUTORÍAS TÉCNICAS ONLINE LLAMA O ENVÍA WHATSAPP: 689 45 44 70

• *Componente normal: las coordenadas que sean perpendiculares a esta superficie, es decir, la compo-*CALL OR WHATSAPP:689 45 44 70 1 ˆz V /m ONLINE PRIVATE LESSONS FOR SCIENCE STUDENTS

• *Componente tangencial: aquellas componentes que est´an incluidas en esta superficie, es decir,* 3 <sup>0</sup>7 ˆx

- - -

www.cartagena99.com no se hac<del>e responsable de la informa</del>ción contenida en el presente documento en virtud al<br>www.cartagena99.com no se hac<del>e responsable de la informa</del>ción contenida en el presente documento en virtud a Si la información contenida en el documento es ilícita o lesiona bienes o derechos de un tercero háganoslo saber y será retirada. Artículo 17.1 de la Ley de Servicios de la Sociedad de la Información y de Comercio Electrónico, de 11 de julio de 2002.

- *Superficie* xz*:*
	- *Componente normal:*  $|\vec{v}_N = -8'5 \hat{y} \quad V/m$
	- Componente tangencial:  $\vec{v}_T = 3'7 \hat{x} 2'1 \hat{z}$  V/m
- *Superficie* yz*:*

• *Componente normal:* 
$$
\left| \vec{v}_N = 3'7 \hat{x} \quad V/m \right|
$$

• Componente tangencial:  $\vec{v}_T = -8'5 \hat{y} - 3'2 \hat{z}$  V/m

## **EJ. 1. 15.** Dado el vector

$$
\vec{E} = 4'5 \hat{x} + 2'7 \hat{y} + 3'2 \hat{z}
$$

descomponerlo en sus componentes normal y tangencial con respecto a la superficie definida por los puntos:  $A = (3, 0, 0), B = (0, 2, 0), C = (0, 0, 1),$ 

SOLUCIÓN:

El módulo de la componente normal de este vector sobre la superficie dada se obtiene multiplicándolo escalar*mente por un vector perpendicular ella. Este se obtiene, por ejemplo, multiplicando vectorialmente dos vectores ´ contenidos en esta superficie. A partir de los puntos dados, y que definen la superficie, se puede hacer as´ı:*

$$
\vec{v}_1 = \overrightarrow{B - A} = -3 \hat{x} + 2 \hat{y} \qquad y \qquad \vec{v}_2 = \overrightarrow{C - A} = -3 \hat{x} + \hat{z}
$$

*El vector normal a la superficie es:*

$$
\vec{n} = \vec{v}_1 \times \vec{v}_2 = 2 \hat{x} + 3 \hat{y} + 6 \hat{z}
$$

*Multiplicando el vector*  $\vec{E}$  por este vector normal da como resultado el valor (escalar) de proyectar  $\vec{E}$  sobre  $\vec{n}$ , *si se le da car´acter vectorial multiplicando por un vector unitario normal a* S *el resultado es la componente normal de*  $\vec{E}$  *respecto*  $S$ *:* 

$$
\vec{E}_N = (\vec{E}\cdot\vec{n})\frac{\vec{n}}{|\vec{n}|^2} = 1'482\ \hat{x} + 2'222\ \hat{y} + 4'445\ \hat{z}
$$

*y* la componente tangencial se obtiene restando de  $\vec{v}$  esta componente normal recién calculada:

$$
\vec{E}_T = \vec{E} - \vec{E}_N = (4'5\ \hat{x} + 2'7\ \hat{y} + 3'2\ \hat{z}) - (1'482\ \hat{x} + 2'222\ \hat{y} + 0'857\ \hat{z}) = 3'018\ \hat{x} + 0'478\ \hat{y} - 1'245\ \hat{z}
$$

*Nota: es posible definir los vectores*  $\vec{v}_1$  *y*  $\vec{v}_2$  *de manera distinta, por ejemplo*  $\vec{v}_1 = \overrightarrow{A - B}$  *y*  $\vec{v}_2 = \overrightarrow{A - C}$  *o cualquier combinaci´on.*

- - -

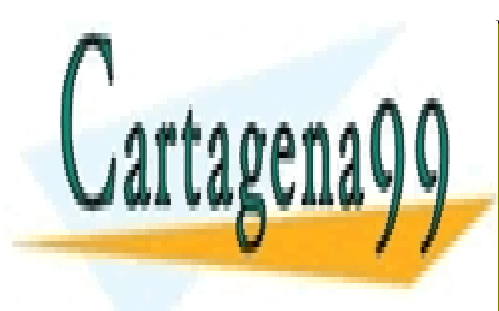

## CLASES PARTICULARES, TUTORÍAS TÉCNICAS ONLINE LLAMA O ENVÍA WHATSAPP: 689 45 44 70

ONLINE PRIVATE LESSONS FOR SCIENCE STUDENTS CALL OR WHATSAPP:689 45 44 70

Si la información contenida en el documento es ilícita o lesiona bienes o derechos de un tercero háganoslo saber y será retirada. www.cartagena99.com no se hace responsable de la información contenida en el presente documento en virtud al Artículo 17.1 de la Ley de Servicios de la Sociedad de la Información y de Comercio Electrónico, de 11 de julio de 2002.